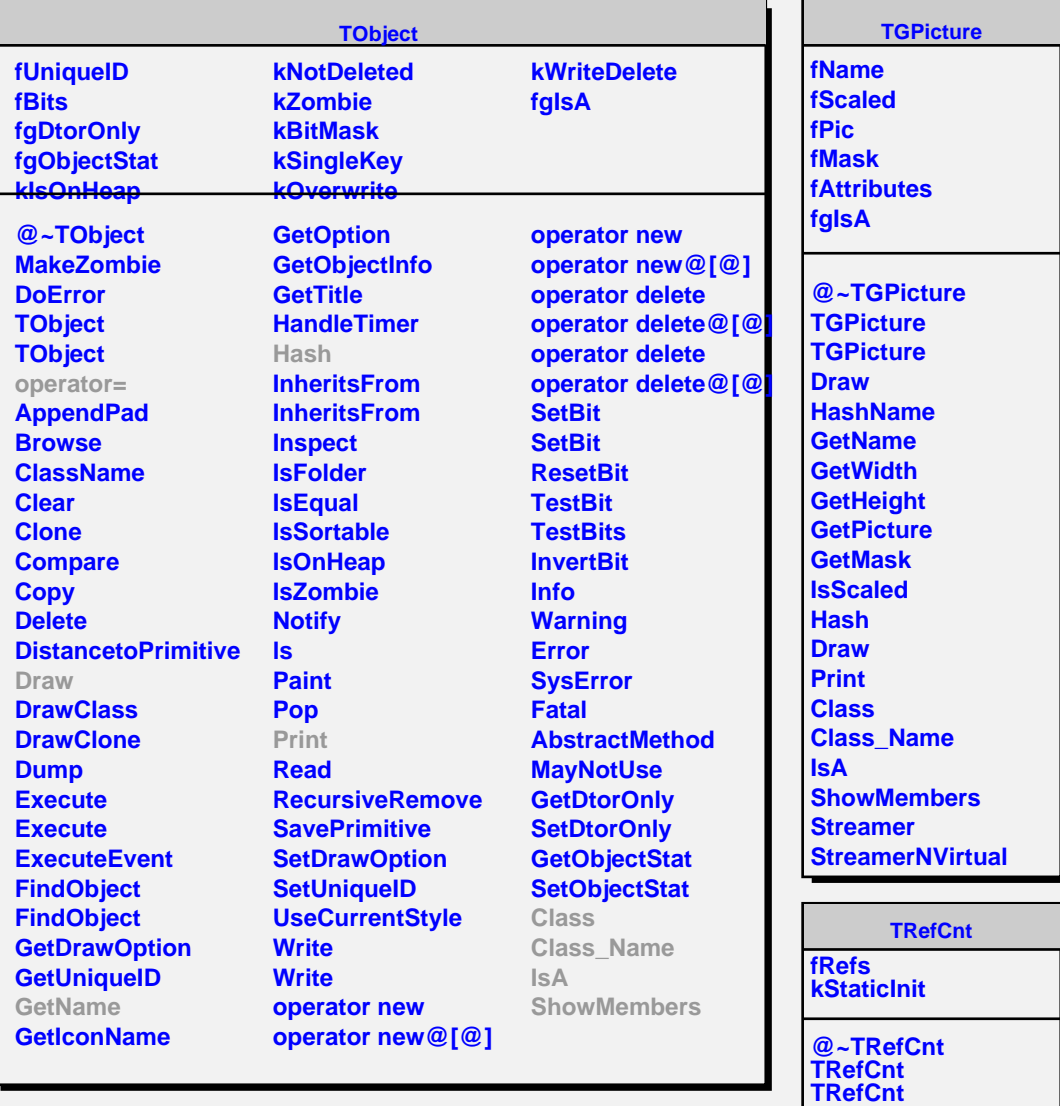

**References SetRefCount AddReference RemoveReference**